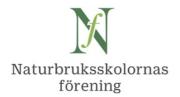

# Protokoll vid styrelsemöte i Naturbruksskolornas förening

Tid och plats: 1 oktober 2021 kl. 13.00 – 16.00, digitalt via Zoom

**Deltagare:** 

**Styrelse** 

Anneli Gunnars Älvdalen (ordförande)

Peter Nyman Svenljunga

Anna Giljam Nilsson Real Gävle

Sofie Alvarsson Gamlebygymnasiet

Förhinder styrelse:

Mimmi Andersson Gran Urban Vikström Spånga

Hampus Frank Önnestad

**Suppleanter:** 

Anette Larsson Himmelstalund

Cathrin Backman Löfgren Forslundagymnasiet

Adjungerad: Maria Elinder, kanslichef

Förhinder suppleanter:

Anna Rosén Tenhult

## § 1. Mötets öppnande

Anneli hälsar välkommen till mötet. Tyvärr har några ledamöter fått förhinder.

## § 2. Val av sekreterare och justerare

**Beslut att** välja Maria Elinder till mötets sekreterare, **samt** att Sofie Alvarsson, jämte ordförande, justerar protokollet.

## § 3. Godkännande av dagordning

Beslut att godkänna utsänd dagordning.

## § 4. Föregående styrelseprotokoll

Beslut att godkänna föregående protokoll 2021-08-19, vilket läggs till handlingarna.

#### § 5. Ekonomin och medlemsläget

Kassör Peter Nyman meddelar att ekonomiskt utfall följer årets budget. Föreningen har oförändrat 68 medlemmar. Äntligen accepterar Facebook skolföreningens Visakort, så nu behövs inte omvägen via Maria Elinders privata kort. Moms tillkommer på Facebookannonser (säte på Irland), där Maria E ska få tips från Älvdalen angående hur detta betalas.

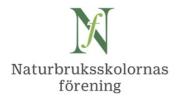

HYN önskar insamling av elevstatistik för alla hästutbildare i Sverige. HYN kan därefter faktureras 5.000 kr enligt överenskommelse med kanslichef Sara Westholm. Gröna arbetsgivare ska på motsvarande sätt faktureras med 30.000 kr.

## § 6. Rikskonferensen på Gotland 27 - 28 april 2022

Planeringsarbetet mellan NF och Gotland Grönt Centrum löper på bra. Två arbetsgrupper, planering resp. administration, har bildats. Mats Petterson GGC och Maria E ingår i bägge. Mötet diskuterar tema för konferensen, och beslut fattas vid nästa styrelsemöte.

**Beslut att** Maria E ber yrkesnämnderna att notera konferensen 27 - 28/4 i sina kalendrar.

#### § 7. Avstämning verksamhetsplan 2021

Beslut att bordlägga punkten till nästa möte.

#### § 8. Europea Sweden

Beslut att bordlägga punkten till nästa möte.

## § 9. Diskussion och beslutspunkt: Fråga till NF angående SYV

Stora Segerstad Naturbrukscentrum har ställt fråga om skolföreningen skulle kunna erbjuda ett bollplank i form av en utbildad SYV som jobbar centralt och som kan bistå skolornas SYV och kommunikatörer med svar på mer specifika frågor i skolornas arbete med studievägledning, samt eventuellt också möta skolornas elever (digitalt) kring frågor som är mer specifika.

Styrelsen framhåller att enligt skollagen är studie- och yrkesvägledning en rättighet för alla elever, något som varje skola måste erbjuda, vilket inte gäller marknadsföring/ ungdomskommunikation. Studie- och yrkesvägledning är stora områden som inte skolföreningen kan ansvara för.

Tips är att nyttja Skolverkets upplysningstjänst, liksom kontakt med SLU:s studievägledning. En annan möjlighet, om medlemsskolorna önskar så, är att föreningen arrangerar en fortbildningsdag med erfarenhetsutbyte för skolornas SYV, t.ex. under hösten 2022. Via Personalkontakt på <u>naturbruk.se</u> finns redan idag kontaktmöjlighet mellan skolornas SYV, se inmatade e-postadresser på <a href="https://www.naturbruk.se/for-nb-skolor/personalkontakt/">https://www.naturbruk.se/for-nb-skolor/personalkontakt/</a>.

Beslut att meddela Stora Segerstad Naturbrukscentrum diskussionen ovan.

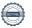

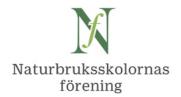

## § 10. Förslag kommunikationsmöte samt styrelsemöte IRL i Sthlm, 24/3 resp. 25/3

**Beslut att,** enligt kommunikationsgruppens förslag, planera en mötesdag för medlemsskolornas kommunikatörer 24 mars 2022 på KSLA i Stockholm,

samt ett fysiskt styrelsemöte på KSLA dagen därpå, 25 mars. Maria E har bokat lokaler.

## § 11. Ev. remissvar till UHR senast 8/10: Behörigheter motsvarande NK2

Beslut att Maria E gör förslag till ett kort remissvar, vilket stäms av med remissgruppen.

#### § 12. Rapporter

Beslut att bordlägga punkten till nästa möte.

#### § 13. Övriga frågor

Sofie informerar från LAMK om fortbildning tisdag eftermiddag v. 44 inom arbetsmiljö och säkerhet. Maria E vidarebefordrar LRF:s mejl till medlemsskolorna.

Anneli nämner kontakt med valberedningen, där årsmötet ska besluta om ny, gärna kvinnlig, representant i "mellanregionen, söder om Dalälven och norr om de sydligaste länen".

#### § 14. Kommande möten

**Beslut att** Anneli och Maria återkommer med en ny Doodle angående mötestid i november, därefter digitalt möte tisdag 1/2 kl. 13-16 samt fysiskt möte på KSLA fredag 25/3 2022.

#### § 15. Avslut

Ordförande Anneli avslutar mötet och tackar för deltagarnas stora engagemang. Vid protokollet:

Maria Elinder

Justeras:

Anneli Gunnars

Sofie Alvarsson

# Verifikat

Transaktion 09222115557457484698

#### Dokument

#### Prot NF styr 211001

Huvuddokument

3 sidor

Startades 2021-11-12 15:44:51 CET (+0100) av Maria

Elinder (ME)

Färdigställt 2021-11-15 10:20:56 CET (+0100)

# Signerande parter

#### Maria Elinder (ME)

Naturbruksskolornas Förening

Org. nr 822003-5086

maria.elinder@naturbruk.se

+46705687318

Signerade 2021-11-12 15:44:53 CET (+0100)

#### Anneli Gunnars (AG)

anneli.gunnars@alvdalen.com

Signerade 2021-11-15 08:49:28 CET (+0100)

#### Sofie Alvarsson (SA)

sofie.alvarsson@gamlebygymnasiet.nu

Signerade 2021-11-15 10:20:56 CET (+0100)

Detta verifikat är utfärdat av Scrive. Information i kursiv stil är säkert verifierad av Scrive. Se de dolda bilagorna för mer information/bevis om detta dokument. Använd en PDF-läsare som t ex Adobe Reader som kan visa dolda bilagor för att se bilagorna. Observera att om dokumentet skrivs ut kan inte integriteten i papperskopian bevisas enligt nedan och att en vanlig papperutskrift saknar innehållet i de dolda bilagorna. Den digitala signaturen (elektroniska förseglingen) säkerställer att integriteten av detta dokument, inklusive de dolda bilagorna, kan bevisas matematiskt och oberoende av Scrive. För er bekvämlighet tillhandahåller Scrive även en tjänst för att kontrollera dokumentets integritet automatiskt på: https://scrive.com/verify

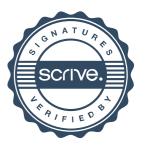